## **Intrepid**

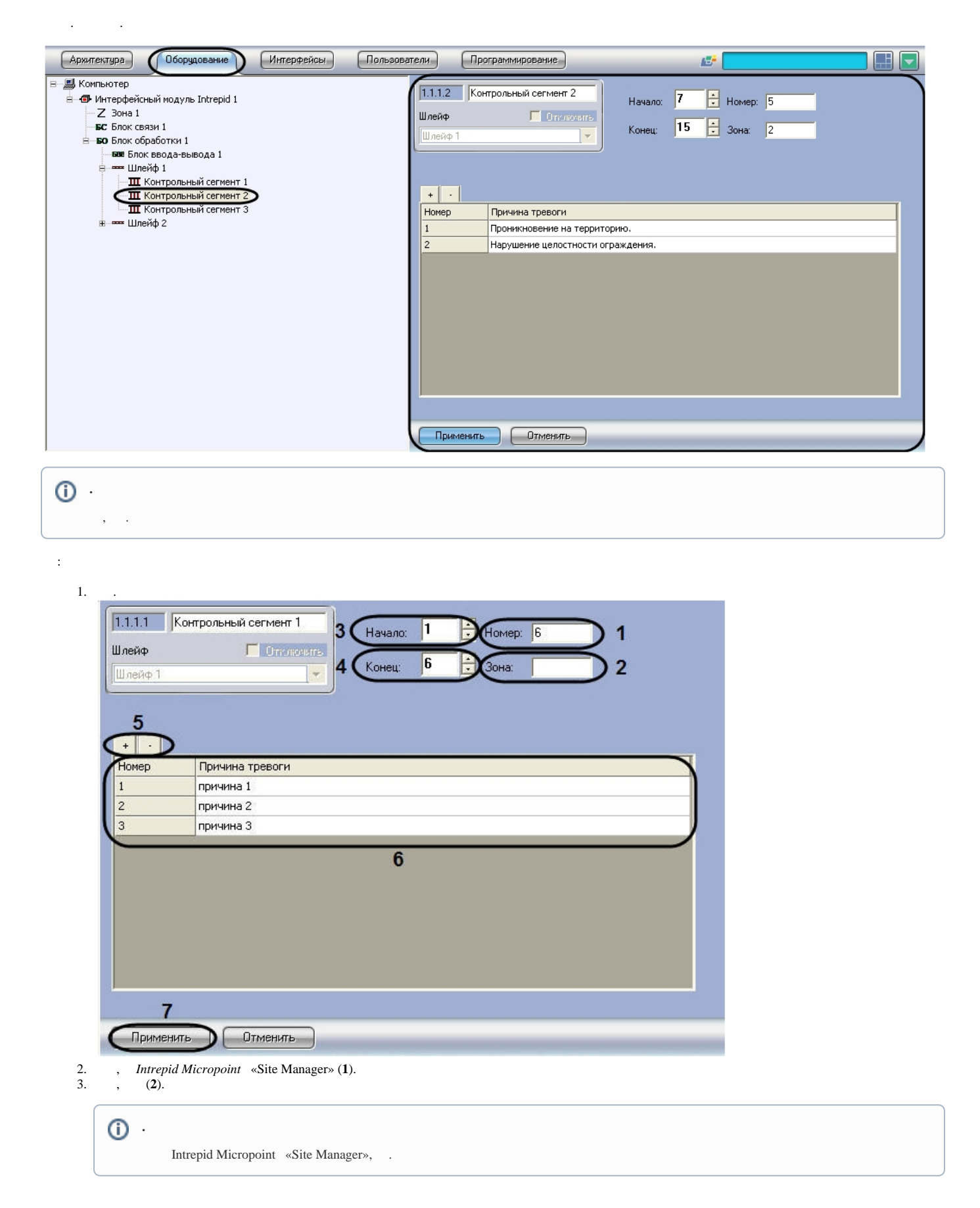

## $\odot$

4., , (3).<br>
5., , (4).<br>
6., +, - -(5).

## $\odot$  $\label{eq:2.1} \frac{1}{2} \left( \frac{1}{2} \right)^2 \left( \frac{1}{2} \right)^2 \left( \frac{1}{2} \right)^2 \left( \frac{1}{2} \right)^2 \left( \frac{1}{2} \right)^2$

7. **(6)**.<br>8. **(7)**.<br>9. 1-8

 $\hat{\mathcal{A}}$